⊕

# **Narzędzia wykorzystywane w analizie opłacalności inwestycji. Analiza przypadku – kriokomory. Część II**

◈

Tools applied in the analysis of investments profitability. Case study – cryochambers. Part II

*Krzysztof Nowosielski 1, Paweł Rumniak 2*

<sup>1</sup> Katedra Rachunkowości i Controllingu Przedsiębiorstw, Uniwersytet Ekonomiczny we Wrocławiu,

ul. Komandorska 118-120, 53-345 Wrocław, tel.: +48 (71) 368 07 25, e-mail: krzysztof.nowosielski@ue.wroc.pl  $^2$  Katedra Rachunkowości i Controllingu Przedsiębiorstw, Uniwersytet Ekonomiczny we Wrocławiu,

ul. Komandorska 118-120, 53-345 Wrocław

#### **Streszczenie**

**W artykule opisano niektóre rodzaje narzędzi finansowych i ilościowych wykorzystywanych do analizy opłacalności inwestycji. W celu zobrazowania opisywanych metod wy**korzystano dane pochodzące z artykułu pt. "Ocena opła**calności inwestycji w nowoczesne technologie medyczne. Analiza przypadku", który został zamieszczony na łamach poprzedniego wydania kwartalnika Inżynieria Biomedyczna; vol. 16 (2). Zaprezentowane wyniki liczbowe mają charakter poglądowy.**

**Słowa kluczowe:** metody oceny inwestycji, kriokomory, opłacalność inwestycji, narzędzia analizy opłacalności inwestycji

#### **Abstract**

**In this paper the analytical and quantitative tools for the analysis of investments profitability, as well as the principles of their application are specified. To illustrate these methods, data derived from the paper published in the previous issue of Inżynieria Biomedyczna quarterly vol. 16 (2) was used. Presented results have an illustratory character, only.**

**Key words:** investment evaluation methods, cryochambers, profitability of investments, tools for analysis of investments profitability

### **Wprowadzenie**

Analiza opłacalności inwestycji wiąże się z wykonaniem, w obszarze obliczeniowym, dwóch rodzajów powiązanych ze sobą działań: (I) ustalenie planu funkcjonowania inwestycji (po oddaniu jej do użytkowania) na okres przewidziany jako zwrot zaangażowanego kapitału, (II) dokonanie serii analiz prowadzących do ustalenia elastyczności projektu i czułości poszczególnych parametrów projektu, mających kluczowe znaczenie dla opłacalności inwestycji. Obszar (I) był tematem przewodnim artykułu opublikowanego w poprzednim numerze kwartalnika [1]. Z obszarem II wiąże się konieczność wyboru odpowiednich narzędzi, za pomocą których można będzie przeprowadzić testy służące do ustalenia granicznych parametrów opłacalności projektu inwestycyjnego. Spośród szeregu stosowanych narzędzi najczęściej wykorzystywane są: analiza progu rentowności i płynności, wewnętrzna stopa zwrotu oraz testy elastyczności wybranych parametrów procesu inwestycyjnego.

Bezpośrednim celem artykułu jest przybliżenie praktycznych narzędzi analizy przedsięwzięć gospodarczych przydatnych w procesie podejmowania strategicznych decyzji w przedsiębiorstwie z branży usług medycznych. Ponadto, autorzy mają nadzieję, że warsztat zaprezentowany w artykule będzie uzupełnieniem metod poprzednio prezentowanych, związanych z oceną opłacalności inwestycji w ujęciu ekonomicznym [1]. W artykule wykorzystano materiały i dane dotyczące wykorzystania komór kriogenicznych.

## **Analiza progu rentowności i progu płynności**

Każda działalność gospodarcza wiąże się z możliwością osiągnięcia zysku lub straty [2, 3]. W ujęciu wynikowym, próg rentowności to sytuacja, w której koszty związane ze sprzedażą produktów i/lub usług są równe przychodom z ich sprzedaży, co symbolicznie można zapisać za pomocą równania:

$$
P_S = K_S \tag{1}
$$

↔

gdzie:<br> $P_s$  – przychody ze sprzedaży, będące iloczynem ilości sprzedanych produktów (Qs) oraz ceny jednostkowej sprzedanych produktów (cj ),

K s – koszty sprzedaży są sumą kosztów stałych przedsiębiorstwa ( $K_s$ ) oraz kosztów zmiennych ( $K_z$ ). Koszty zmienne są iloczynem kosztów jednostkowych zmiennych (k<sub>iz</sub>) oraz ilości sprzedanych produktów ( $\mathrm{Q}_\mathrm{s}$ ):

$$
c_j \star Q_s = K_s + k_{jz} \star Q_s \tag{2}
$$

przy czym:

- **koszty stałe** to koszty, które nie reagują na zmianę ilości sprzedanych produktów (co nie wyklucza, że ta grupa kosztów nie będzie ulegała pewnym fluktuacjom w czasie, jednak ich przyczyna nie będzie związana z ilością sprzedanych produktów),
- **koszty zmienne** to koszty bezpośrednio zależne od liczby sprzedanych produktów (dla uproszczenia przykładu zakłada się zależność proporcjonalną pomiędzy kosztami zmiennymi a liczba sprzedawanych produktów).

Próg rentowności można wyrazić za pomocą miernika ilościowego, tj. niezbędnej liczby sprzedaży produktów, w wyniku której koszty sprzedaży będą równe przychodom ze sprzedaży lub za pomocą miernika wartościowego, tj. poziomu przychodów ze sprzedaży niezbędnego do pokrycia kosztów sprzedaży produktów. Ilościowy próg rentowności można określić, przekształcając odpowiednio równanie (2) (gdzie szukaną będzie Q<sub>s</sub>, przy czym dla odróżnienia wielkości sprzedaży w progu rentowności od innego poziomu sprzedaży punkt ten symbolicznie oznacza się Q 0):

198 Acta Bio-Optica et Informatica Medica 3/2010, vol. 16

⊕

$$
Q_0 = \frac{K_s}{c_j - k_{jz}} \tag{3}
$$

Wartościowy próg rentowności można określić, wykorzystując równanie (3) oraz zależność pomiędzy ilością i ceną jednostkową do ustalenia przychodów (dla odróżnienia wartości sprzedaży w progu rentowności od innej wartości sprzedaży punkt ten symbolicznie oznacza się P 0) według wzoru:

$$
P_0 = Q_0 \star c_j \tag{4}
$$

Można go przedstawić za pomocą rysunku 1.

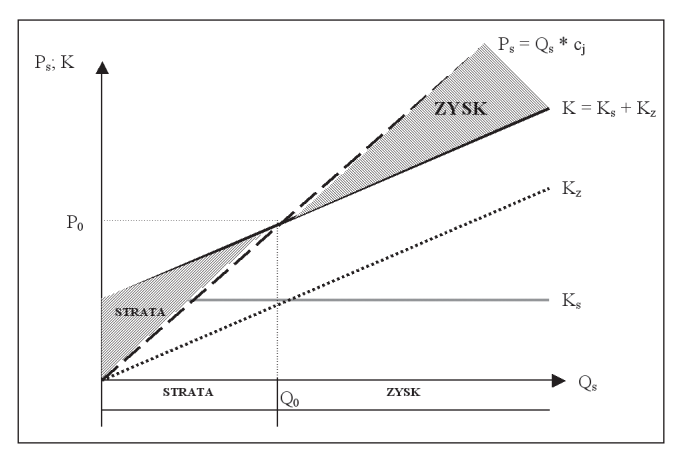

*Rys. 1 Graficzna prezentacja progu rentowności Źródło: Opracowanie własne*

W sytuacji, gdy próg rentowności określony ma być dla większej liczby produktów (usług) występuje konieczność rozdzielenia kosztów stałych (Ks) na poszczególne produkty, z wykorzystaniem do tego celu marż jednostkowych. Marża jednostkowa jest różnicą pomiędzy ceną jednostkową (c j ) a kosztem jednostkowym zmiennym  $(k_{iz})$ . Po ustaleniu marz dla poszczególnych produktów należy posłużyć się następującym równaniem:

$$
K_{sa} = K_s * (m_{ja}/suma m_{j a-n})
$$
  

$$
K_{sn} = K_s * (m_{jn}/suma m_{j a-n})
$$
 (5)

↔

gdzie:  $K_{sa}$  – koszty stałe przyporządkowane do produktu a, m<sub>ia</sub> – marża jednostkowa przyporządkowana do produktu a, suma mj a-n – suma marż jednostkowych dla produktów od a do n.

Część kosztów ponoszonych przed podmiot i wykazywanych w rachunku zysków i strat nie stanowi w rzeczywistości wydatków, co powoduje, że próg rentowności nie informuje o rzeczywistym dolnym (granicznym) poziomie sprzedaży (w ujęciu ilościowym i wartościowym), który gwarantowałby pokrycie kosztów wydatkowych. W tym celu uzupełnia się analizę progu rentowności o analizę progu płynności. Punktem wyjścia jest ustalenie, jaka część kosztów generowanych przez projekt stanowią koszty niewydatkowe, a jaka część to koszty wydatkowe. Najczęściej występującym kosztem niestanowiącym wydatku jest amortyzacja rzeczowych składników aktywów trwałych oraz wartości niematerialnych i prawnych. Koszty te zaliczane są do grupy kosztów stałych (Ks), zatem:

$$
K_{\rm S} = K_{\rm SW} + K_{\rm snw} \tag{6}
$$

gdzie:<br> $K_{sw}$  – koszty stałe wydatkowe,

K<sub>SW</sub> – koszty stałe wydatkowe,<br>K<sub>SNW</sub> – koszty stałe niewydatkowe.<br>Do obliczenia progu płynności wykorzystuje się jedynie koszty stałe wydatkowe, według wzorów:

• na ilościowy próg płynności: 
$$
Q_p = \frac{K_{sw}}{c_j - k_{jz}}
$$
 (7)

• na wartościowy próg płynności: 
$$
P_p = Q_p \star c_j
$$
 (8)

### **Wewnętrzna stopa zwrotu**

Wewnętrzna stopa zwrotu (*Internal Rate of Return* – IRR) to taka stopa dyskontowa projektu (r d), dla której NPV (wartość netto przepływów pieniężnych wygenerowanych przez projekt inwestycyjny) jest równa zeru [4]. Jest to sytuacja, w której następuje całkowity zwrot projektu, tj. nakłady inwestycyjne zostają pokryte wygenerowanymi przez projekt nadwyżkami środków pieniężnych. Zależność pomiędzy NPV projektu a jego IRR można przedstawić za pomocą rys. 2.

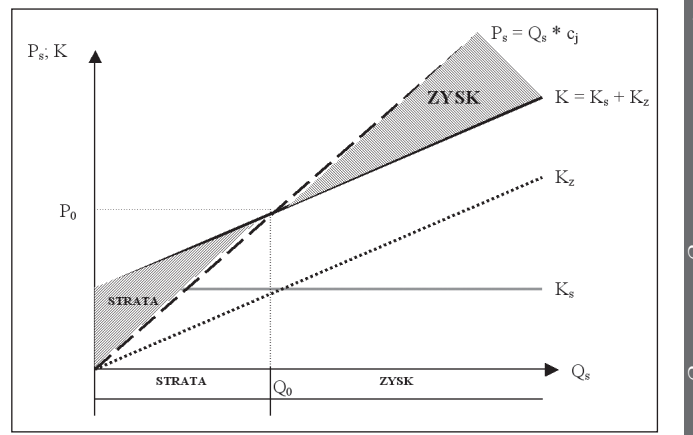

*Rys. 2 Schemat ideowy zależności wskaźnika NPV projektu od zmiany stopy dyskontowej*  $r_d$ *Źródło: Opracowanie własne*

gdzie:

◈

NPV + – wartość dodatnia netto projektu dla stopy dyskonta równej  $r_{d+}$ ,

NPV – – wartość ujemna netto projektu dla stopy dyskonta rów-

nej rd-. Zależność pomiędzy NPV a stopą dyskonta (r d) jest odwrotnie proporcjonalna, tj. wzrost jednej wielkości powoduje spadek drugiej, co w szczególności odnosi się do relacji pomiędzy zmianą rd i jej wpływem na NPV. Poziom IRR można oszacować m.in. za pomocą:

1. równania:

$$
IRR = r_{d+} + \frac{NPV_{+} \star (r_{d-} - r_{d+})}{NPV_{+} + |NPV_{-}|}
$$
(9)

- 2. metody iteracyjnej (kolejnych przybliżeń), polegającej na ustaleniu poziomu IRR projektu, podstawiając kolejno różne poziomy stopy dyskonta do wzoru na NPV, aż do uzyskania wartości netto projektu na poziomie 0,
- 3. wykorzystując narzędzia z arkusza kalkulacyjnego (np. MS Excel).

 Na potrzeby niniejszego artykułu wykorzystane będzie podejście drugie do ustalenia poziomu IRR projektu.

# **Analiza elastyczności projektu i czułości parametrów**

Analiza elastyczności projektu i powiązana z nią analiza czułości parametrów polega na ustaleniu grupy parametrów najbardziej wpływających na wskaźniki opłacalności, tj. NPV oraz IRR projektu inwestycyjnego. Badanie to polega na zmianie wskazanych parametrów, przy czym z reguły są to zmiany izolowane, tj. zmianie ulega tylko jeden parametr i w jednym kierunku, po czym ustala się wpływ tego parametru na wskaźniki opłacalności projektu. Zmiany można określać procentowo, wartościowo (jeżeli odnoszą się do wartości) lub ilościowo (jeżeli dotyczą parametrów ilościowych), w zakresie +/- jeden punkt/złoty. Najczęściej badane są następujące parametry: nakłady inwestycyjne, cena sprzedaży, ilość sprzedaży, koszty sprzedaży, koszty stałe, koszty zmienne, stopa dyskonta.

199 Acta Bio-Optica et Informatica Medica 3/2010, vol. 16

◈

inżynieria biomedyczna / biomedical engineering inżynieria biomedyczna / biomedical engineering

⇔

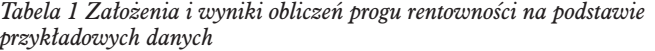

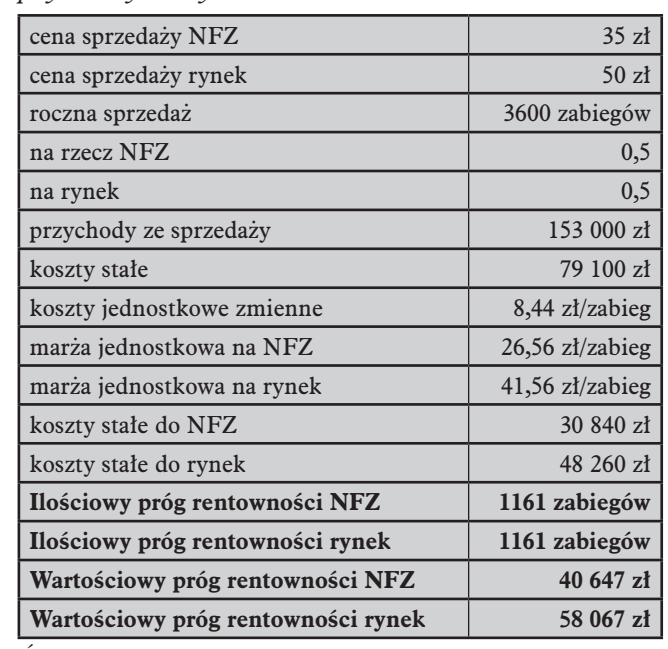

*Źródło: Opracowanie własne*

 Interpretacja analizy elastyczności polega na wychwyceniu tych parametrów, które mają kluczowe znaczenie dla opłacalności projektu oraz ocenie prawdopodobieństwa zajścia takich zmian. Potencjalne ryzyko, związane z wystąpieniem różnych nieprzewidzianych sytuacji, powinno być zawarte w stopie dyskonta projektu.

## **Prezentacja przypadku**

Prezentowane metody analizy inwestycji rzeczowych oparto na przykładzie dwuosobowej komory kriogenicznej. Do analizy wykorzystano następujące dane:

- 1. wartość nakładów inwestycyjnych oszacowano na poziomie 118 tys.  $zt^1$ ,
- 2. liczba pacjentów miesięcznie = 20 osób dziennie \* 15 dni pracy kriokomory w miesiącu,
- 3. liczba zabiegów refundowanych przez NFZ = 50%,
- 4. cena zabiegu (z kinezyterapią) na pacjenta = 35 zł (NFZ refundacja), 50 zł (rynek otwarty),
- 5. liczba uruchomienia kriokomory na dzień = 2 uruchomienia po godzinie każde,
- średni koszt zmienny pracy komory na godzinę (w tym zużycie gazu i energii w procesie wymrożenia i w trakcie pracy kriokomory) = 150 zł,

| Czułość<br>parametrów | <b>Zmiana NPV</b> |             | <b>Zmiana IRR</b> |       |
|-----------------------|-------------------|-------------|-------------------|-------|
|                       | 10%               | 10%         | $-10%$            | 10%   |
| ilość sprzedaży       | 61 705 zł         | $-61706$ zł | 37%               | $1\%$ |
| cena sprzedaży        | 61 705 zł         | $-61706$ zł | 37%               | $1\%$ |
| nakład inwestycyjny   | $-11800$ zł       | 14 800 zł   | 16%               | 25%   |
| koszty zmienne        | $-12261$ zł       | 12 260 zł   | 17%               | 24%   |
| koszty stałe          | $-31902$ zł       | 31 901 zł   | 11%               | 29%   |
| stopa dyskonta        | $-3185$ zł        | 3289 zł     |                   |       |

*Tabela 2 Założenia i wyniki obliczeń elastyczności przyjętych parametrów*

*Źródło: Opracowanie własne*

*1 Dane pochodzą z materiałów informacyjnych użyczonych przez przedsiębiorstwo Metrum Cryoflex.*

7. miesięczne koszty dzierżawy zbiornika = 1500 zł,

⊕

- 8. miesięczne koszty wynagrodzeń pracownika technika fizjoterapii wraz z narzutami = 3000 zł,
- 9. pozostałe koszty rocznie (serwis, wymiana czujników tlenu i filtra kriogenicznego) = 1500 zł,
- 10. koszt amortyzacji obliczany metodą liniową przy stawce rocznej 20%.

Ponieważ ceny sprzedaży usług są zróżnicowane w zależności od odbiorcy (NFZ lub odbiorca komercyjny), punktem wyjścia do analizy całego projektu będzie ustalenie dolnej granicy ceny, od której projekt będzie generował zyski dla przedsiębiorstwa. W tym celu wyznaczona będzie ze wzoru (2) cena jednostkowa sprzedaży (c j ):

 $c_j = k_{jz} + K_s/Q_s$  czyli: 8,44 + 79100/3600 = 30 zł/zabieg

Cena zaoferowana przez NFZ oraz cena rynkowa gwarantują pokrycie kosztów sprzedaży zabiegów, zapewniając jednocześnie zysk przedsiębiorstwu, tj. działanie powyżej progu rentowności. Korzystając z analizy progu rentowności (i płynności), można również wyznaczyć cenę gwarantującą pokrycie wszystkich kosztów wydatkowych jednostki według poniższego równania (również punktem wyjścia jest równanie (2), z tym, że z kosztów stałych wyeliminowane zostały koszty niewydatkowe, tj. amortyzacja na kwotę 23 600 zł rocznie):

 $c_{jp} = k_{jz} + K_{sw}/Q_s$ , czyli: 8,44 + 55 500/3600 = 24 zł/zabieg Jeżeli jednostka ustaliłaby cenę powyżej 24 zł, a poniżej 30 zł na zabieg, wówczas nie zostałby osiągnięty zysk, natomiast koszty wydatkowe byłyby w 100% pokrywane z pozyskiwanych przychodów.

Dane do określenia progu rentowności przedstawiają się następująco (dane dla jednego roku), tabela 1.

Analiza progu rentowności wskazuje, że przyjęte poziomy sprzedaży (zarówno w ujęciu wartościowym, jak i ilościowym) gwarantują rentowność projektu oraz jego zwrot w okresie najbliższych pięciu lat.

Elastyczność poszczególnych parametrów przedstawia tabela 2. Z przeprowadzonej analizy elastyczności wynika, że parametrem strategicznym projektu inwestycyjnego jest sprzedaż w ujęciu ilościowym i wartościowym. Zmiana stopy dyskonta w najmniejszym stopniu wpływa na poziom NPV. Równie ważnym parametrem jest koszt stały, głównie z uwagi na poziom sprzedaży, który co prawda przekracza próg rentowności, lecz nie jest to poziom znaczący. W sytuacji, gdy poziom sprzedaży wzrósłby znacznie, wpływ kosztów stałych na poziom NPV zostałby wyraźnie ograniczony.

♠

#### **Podsumowanie**

Analiza każdej inwestycji powinna zawierać elementy związane z ustaleniem wartości progowych cen oraz ilości sprzedaży, a także wielowariantowe symulacje prezentujące możliwe ścieżki rozwoju sytuacji jednostki oraz otoczenia. Znajomość zasad analizy opłacalności inwestycji, umiejętność identyfikacji kluczowych parametrów inwestycji oraz metodyczne podejście do procesu inwestycyjnego mogą decydować o najbliższym rozwoju przedsiębiorstwa i docelowo o mocnej lub słabej pozycji konkurencyjnej. W branży medycznej, w której postęp w zakresie aparaturowym jest szczególnie istotny dla rozwoju asortymentu usług oferowanych na rynku, bycie liderem wiąże się jednocześnie ze stałym wzrostem nakładów inwestycyjnych, które jeśli będą niewłaściwie oceniane mogą przynieść odwrotne skutki do pierwotnie zamierzonych.

#### **Literatura**

- 1. K. Nowosielski, P. Rumniak: *Ocena opłacalności inwestycji w nowoczesne technologie medyczne*  – *analiza przypadku*, Inżynieria Biomedyczna – Acta Bio-Optica et Informatica Medica, vol. 16, 2010, s. 164-166.
- 2. M. Walczak (red.): *Analiza finansowa w zarządzaniu przedsiębiorstwem*, Difin, Warszawa 2003.
- 3. M. Dobija: *Rachunkowość zarządcza*, PWN, Warszawa 1996.
- 4. S. Wrzosek: *Ocena efektywności rzeczowych inwestycji przedsiębiorstw*, Sygma, Wrocław 1994.

**Podziękowania dla przedsiębiorstwa Metrum-Cryoflex za użyczenie danych do obliczeń.**